## **Google Drive**

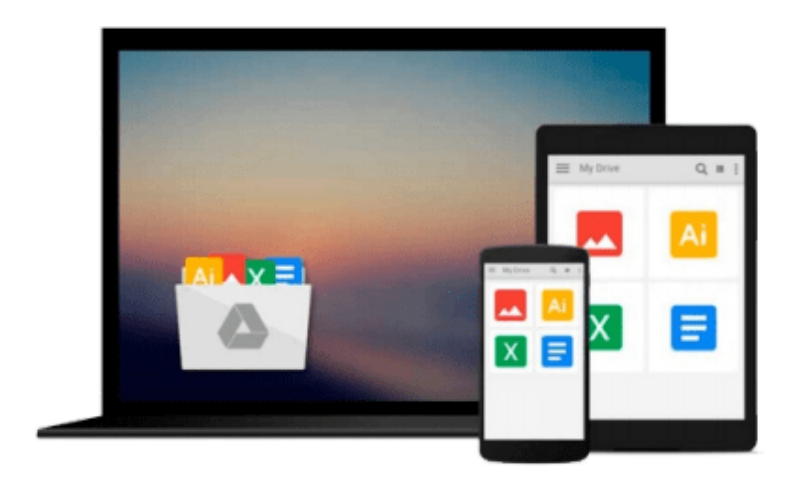

 $\equiv$ 

# **GIS Tutorial for Python Scripting**

*David W. Allen*

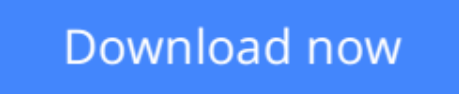

[Click here](http://ijos.club/go/read.php?id=B00QJIKAZC) if your download doesn"t start automatically

## **GIS Tutorial for Python Scripting**

David W. Allen

#### **GIS Tutorial for Python Scripting** David W. Allen

GIS Tutorial for Python Scripting uses practical examples, exercises, and assignments to help students develop proficiency using Python® in ArcGIS® *GIS Tutorial for Python* builds upon previously acquired GIS skills and takes them to the next level with the use of Python. Knowledge of Python® a key tool for scripting geoprocessing functions and tasks in ArcGIS for Desktop® is expanded through hands-on programming geared to automating GIS applications. Exercise data is provided, and instructor resources are available.

**[Download](http://ijos.club/go/read.php?id=B00QJIKAZC)** [GIS Tutorial for Python Scripting ...pdf](http://ijos.club/go/read.php?id=B00QJIKAZC)

**[Read Online](http://ijos.club/go/read.php?id=B00QJIKAZC)** [GIS Tutorial for Python Scripting ...pdf](http://ijos.club/go/read.php?id=B00QJIKAZC)

#### **From reader reviews:**

#### **Janette Collins:**

Book is to be different per grade. Book for children until eventually adult are different content. We all know that that book is very important for all of us. The book GIS Tutorial for Python Scripting ended up being making you to know about other know-how and of course you can take more information. It is quite advantages for you. The publication GIS Tutorial for Python Scripting is not only giving you far more new information but also for being your friend when you feel bored. You can spend your own personal spend time to read your book. Try to make relationship together with the book GIS Tutorial for Python Scripting. You never really feel lose out for everything should you read some books.

#### **Carol Berry:**

People live in this new day of lifestyle always make an effort to and must have the free time or they will get large amount of stress from both daily life and work. So , whenever we ask do people have extra time, we will say absolutely without a doubt. People is human not only a robot. Then we inquire again, what kind of activity have you got when the spare time coming to a person of course your answer may unlimited right. Then do you ever try this one, reading guides. It can be your alternative inside spending your spare time, the actual book you have read is definitely GIS Tutorial for Python Scripting.

#### **Marylou Arroyo:**

This GIS Tutorial for Python Scripting is great publication for you because the content which can be full of information for you who always deal with world and also have to make decision every minute. This specific book reveal it info accurately using great plan word or we can state no rambling sentences inside it. So if you are read it hurriedly you can have whole details in it. Doesn't mean it only provides you with straight forward sentences but difficult core information with beautiful delivering sentences. Having GIS Tutorial for Python Scripting in your hand like having the world in your arm, details in it is not ridiculous one particular. We can say that no reserve that offer you world within ten or fifteen moment right but this reserve already do that. So , this really is good reading book. Hey Mr. and Mrs. busy do you still doubt which?

#### **Jennifer Gallant:**

Many people said that they feel fed up when they reading a reserve. They are directly felt the idea when they get a half elements of the book. You can choose the actual book GIS Tutorial for Python Scripting to make your personal reading is interesting. Your own personal skill of reading expertise is developing when you such as reading. Try to choose easy book to make you enjoy to study it and mingle the idea about book and studying especially. It is to be initially opinion for you to like to open a book and read it. Beside that the book GIS Tutorial for Python Scripting can to be your new friend when you're sense alone and confuse with what must you're doing of their time.

**Download and Read Online GIS Tutorial for Python Scripting David W. Allen #Y2G7CJZBI6A**

### **Read GIS Tutorial for Python Scripting by David W. Allen for online ebook**

GIS Tutorial for Python Scripting by David W. Allen Free PDF d0wnl0ad, audio books, books to read, good books to read, cheap books, good books, online books, books online, book reviews epub, read books online, books to read online, online library, greatbooks to read, PDF best books to read, top books to read GIS Tutorial for Python Scripting by David W. Allen books to read online.

### **Online GIS Tutorial for Python Scripting by David W. Allen ebook PDF download**

#### **GIS Tutorial for Python Scripting by David W. Allen Doc**

**GIS Tutorial for Python Scripting by David W. Allen Mobipocket**

**GIS Tutorial for Python Scripting by David W. Allen EPub**